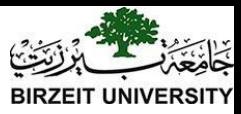

#### Chapter 7, 8 Arrays

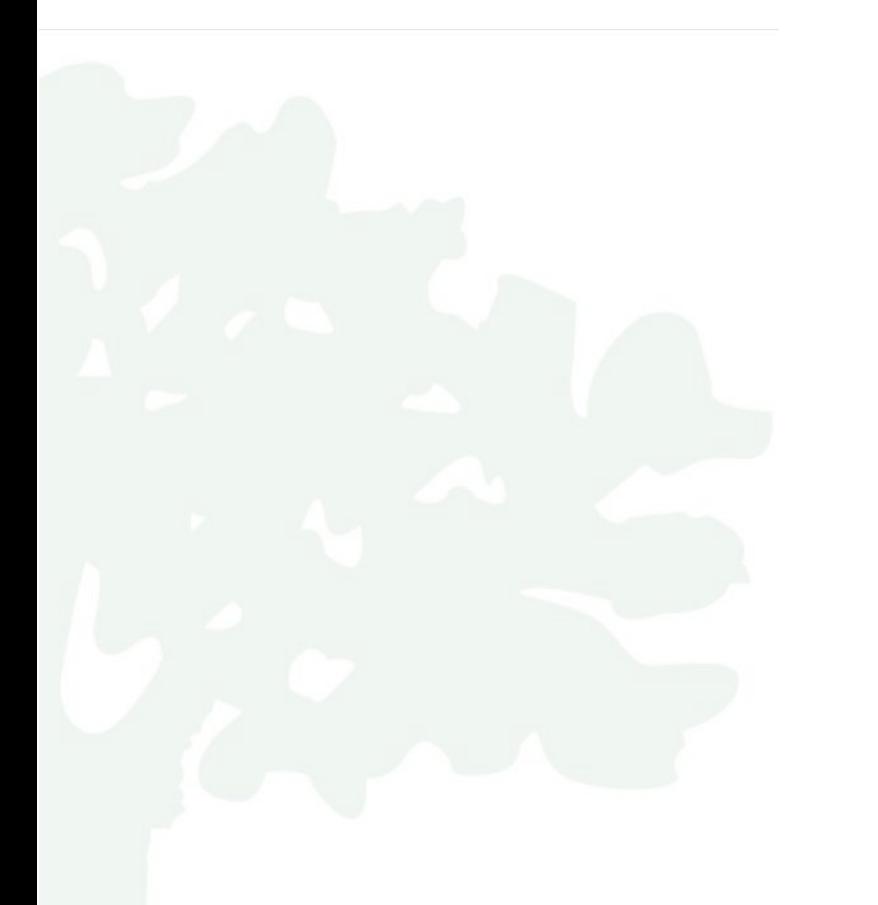

Liang, Introduction to Java Programming, Eleventh Edition, (c) 2017 Pearson Education, Inc. All rights reserved. 1

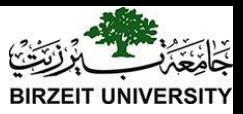

### Opening Problem

Read one hundred numbers, compute their average, and find out how many numbers are above the average.

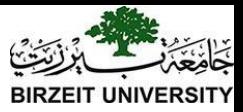

### Introducing Arrays

Array is a data structure that represents a collection of the same types of data.

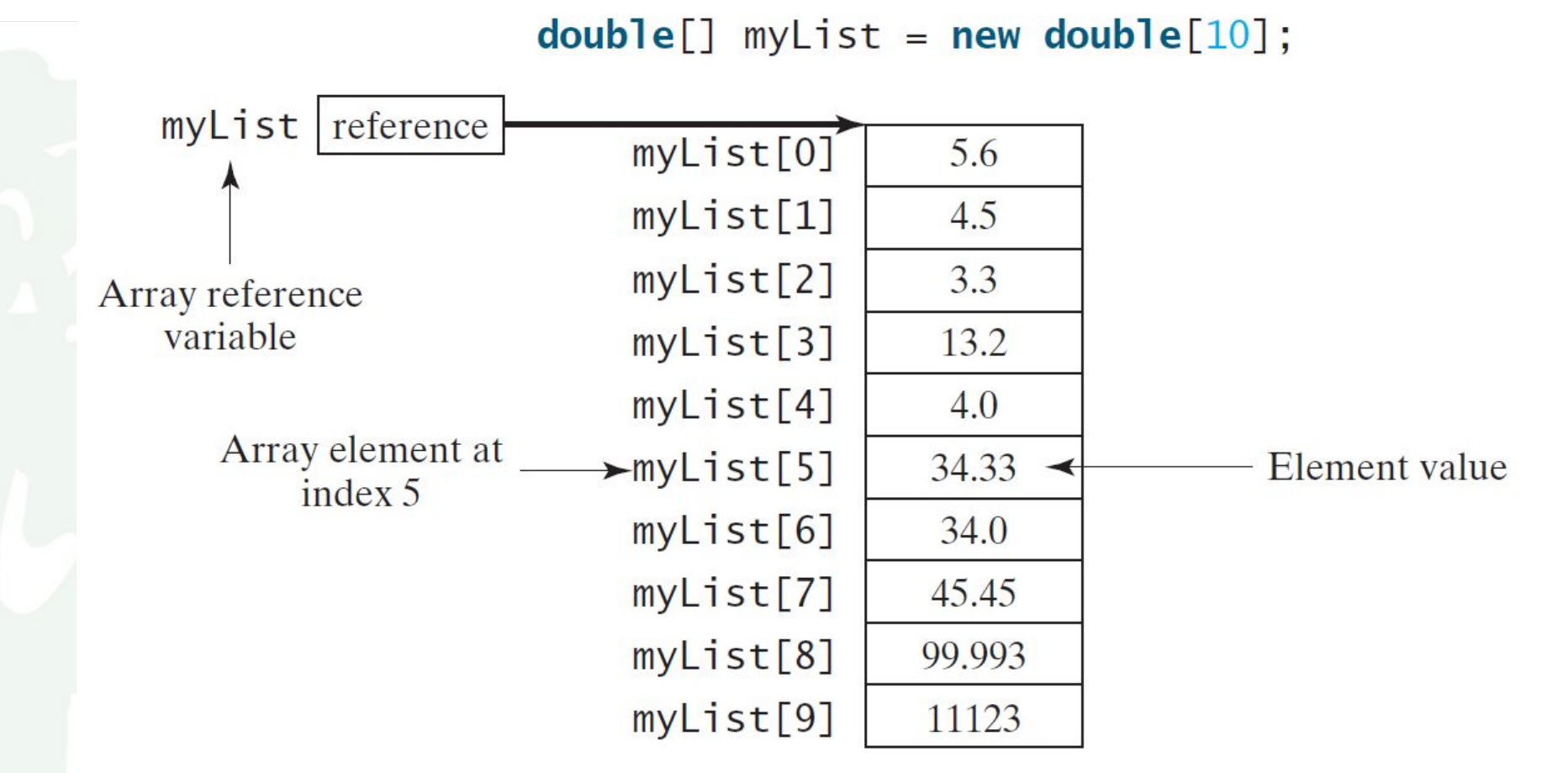

Liang, Introduction to Java Programming, Eleventh Edition, (c) 2017 Pearson Education, Inc. All rights reserved. 3

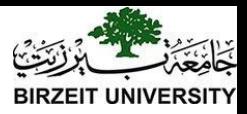

## Declaring Array Variables

- datatype[] arrayRefVar;
- double[] myList;

– datatype arrayRefVar[]; // This style is allowed, but not preferred double myList[];

- $\bullet$  arrayRefVar = new datatype[arraySize];  $myList = new double[10]$ ; myList[0] references the first element in the array.
- datatype[] arrayRefVar = new datatype[arraySize];

double[] myList = new double[10];

myList.length returns 10

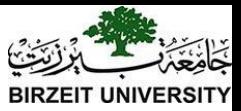

## More on Arrays

When an array is created, its elements are assigned the default value of

- 0 for the numeric primitive data types,
- '\u0000' for char types, and
- false for **boolean** types.

The array elements are accessed through the index. The array indices are *0-based*, i.e., it starts from 0 to arrayRefVar.length-1.

 $myList[2] = myList[0] + myList[1];$ 

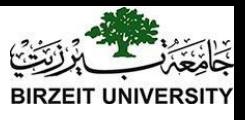

## Declaring, creating, initializing Using the Shorthand Notation

double[]  $myList = \{1.9, 2.9, 3.4, 3.5\};$ 

This shorthand notation is equivalent to the following statements:

```
double[] myList = new double[4];
myList[0] = 1.9;myList[1] = 2.9;myList[2] = 3.4;myList[3] = 3.5;
```
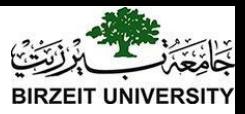

# CAUTION

Using the shorthand notation, you have to declare, create, and initialize the array all in one statement. Splitting it would cause a syntax error. For example, the following is wrong:

double[] myList;

```
myList = \{1.9, 2.9, 3.4, 3.5\};
```
animation

}

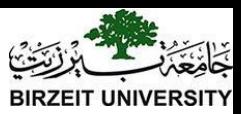

#### Trace Program with Arrays

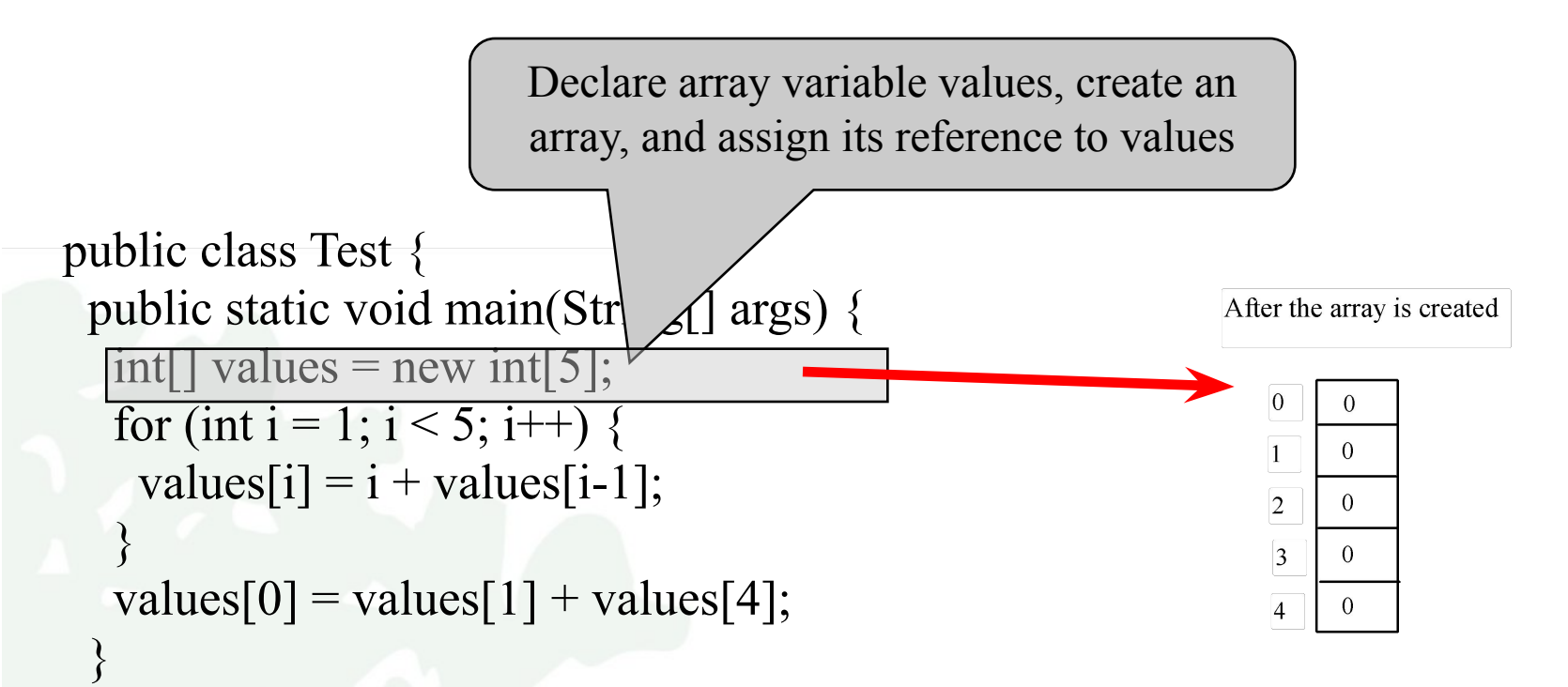

#### animation

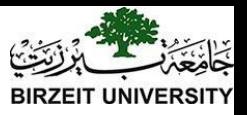

## Trace Program with Arrays

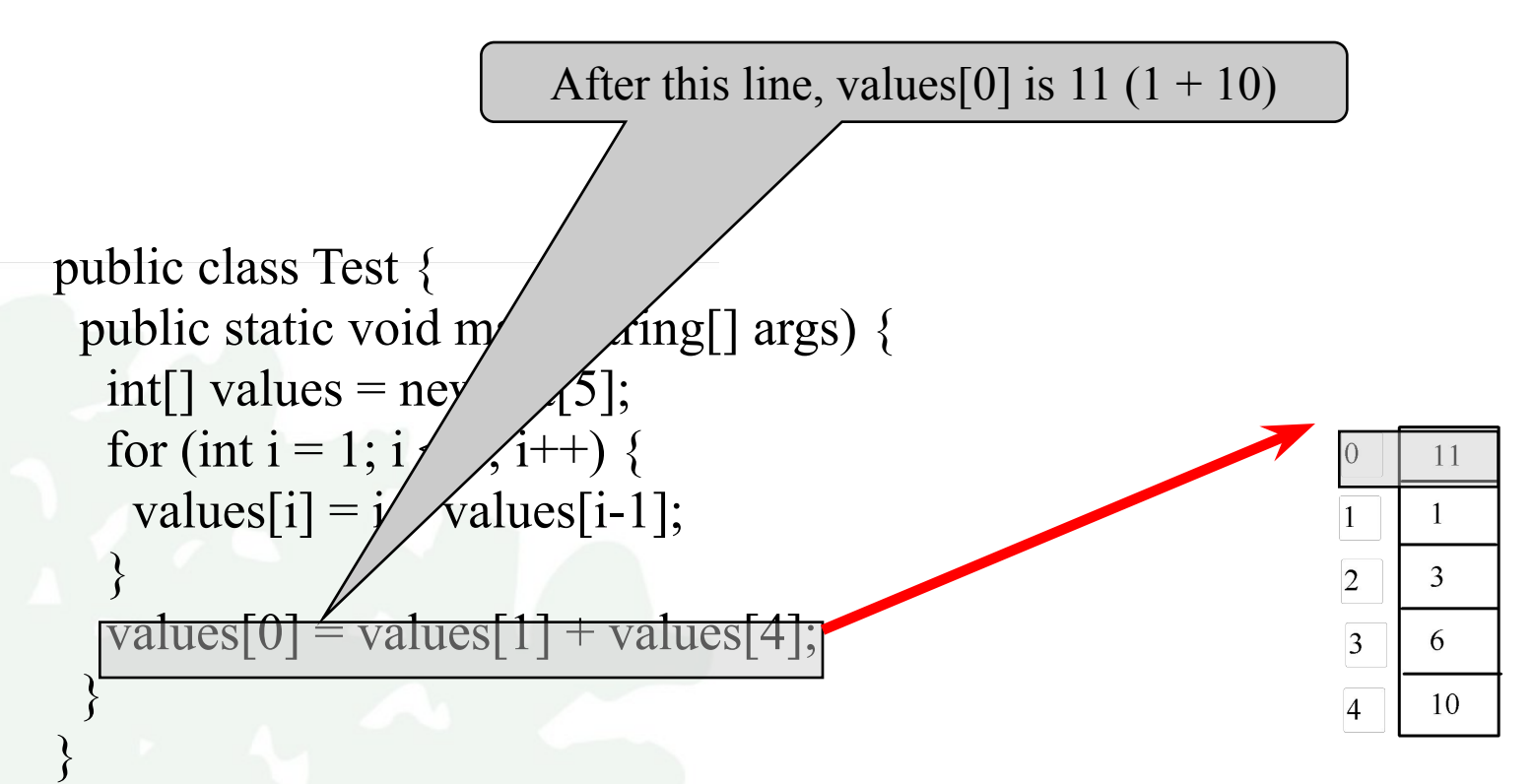

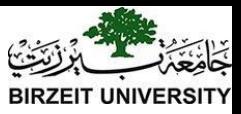

# Initializing arrays

#### • With input values

java.util.Scanner input = **new** java.util.Scanner(System.in); System.out.print("Enter " + myList.length + " values: "); **for** (**int**  $i = 0$ ;  $i <$  myList.length;  $i++$ )  $myList[i] = input.nextDouble();$ 

#### • With Random numbers

**for** (**int**  $i = 0$ ;  $i <$  myList.length;  $i++$ ) { myList[i] = Math.random()  $*$  100;

#### • Printing:

}

}

```
for (int i = 0; i < myList.length; i++) {
 System.out.print(myList[i] + "");
```
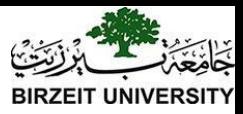

## Array Processing

• Summing for (int  $i = 0$ ;  $i <$  myList.length;  $i++$ ) { total  $+=$  myList[i];  $\left\{ \right\}$ • Largest Element **double** max = myList[0]; **for** (**int**  $i = 1$ ;  $i <$  myList.length;  $i++$ ) { **if** (myList[i] > max) max = myList[i]; }

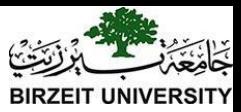

swap

# Shuffling & Shifting

```
myList
for (int i = 0; i < myList.length - 1; i++) {
  // Generate an index j randomly
                                                                   [0]int_i = (int) (Math.random))\lceil 1 \rceil* myList.length);
                                                                   \lceil 1 \rceil// Swap myList[i] with myList[j]
  double temp = myList[i];A random index [1]
  myList[i] = myList[j];myList[i] = temp;
```
**double temp = myList[0];** // Retain the first element

```
myList
// Shift elements left
for (int i = 1; i < myList.length; i++) {
  myList[i - 1] = myList[i];\mathcal{F}
```

```
// Move the first element to fill in the last position
myList[myList.length - 1] = temp;
```
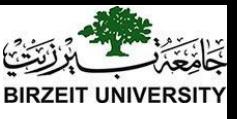

#### Enhanced <u>for</u> Loop (for-each loop)

JDK 1.5 introduced a new for loop that enables you to traverse the complete array sequentially without using an index variable. For example, the following code displays all elements in the array myList:

```
for (double value: myList) 
   System.out.println(value);
```
In general, the syntax is

**}**

```
for (elementType value: arrayRefVar) {
   // Process the value
```
You still have to use an index variable if you wish to traverse the array in a different order or change the elements in the array.

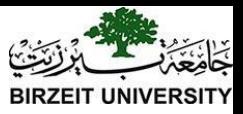

#### Analyze Numbers

Read one hundred numbers, compute their average, and find out how many numbers are above the average.

[AnalyzeNumbers](https://liveexample.pearsoncmg.com/html/AnalyzeNumbers.html) [Run](http://html/AnalyzeNumbers.bat)

Liang, Introduction to Java Programming, Eleventh Edition, (c) 2017 Pearson Education, Inc. All rights reserved. 14

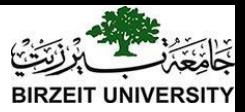

Copying Arrays

Often, in a program, you need to duplicate an array or a part of an array. In such cases you could attempt to use the assignment statement  $(=)$ , as follows:

 $list2 = list1;$ 

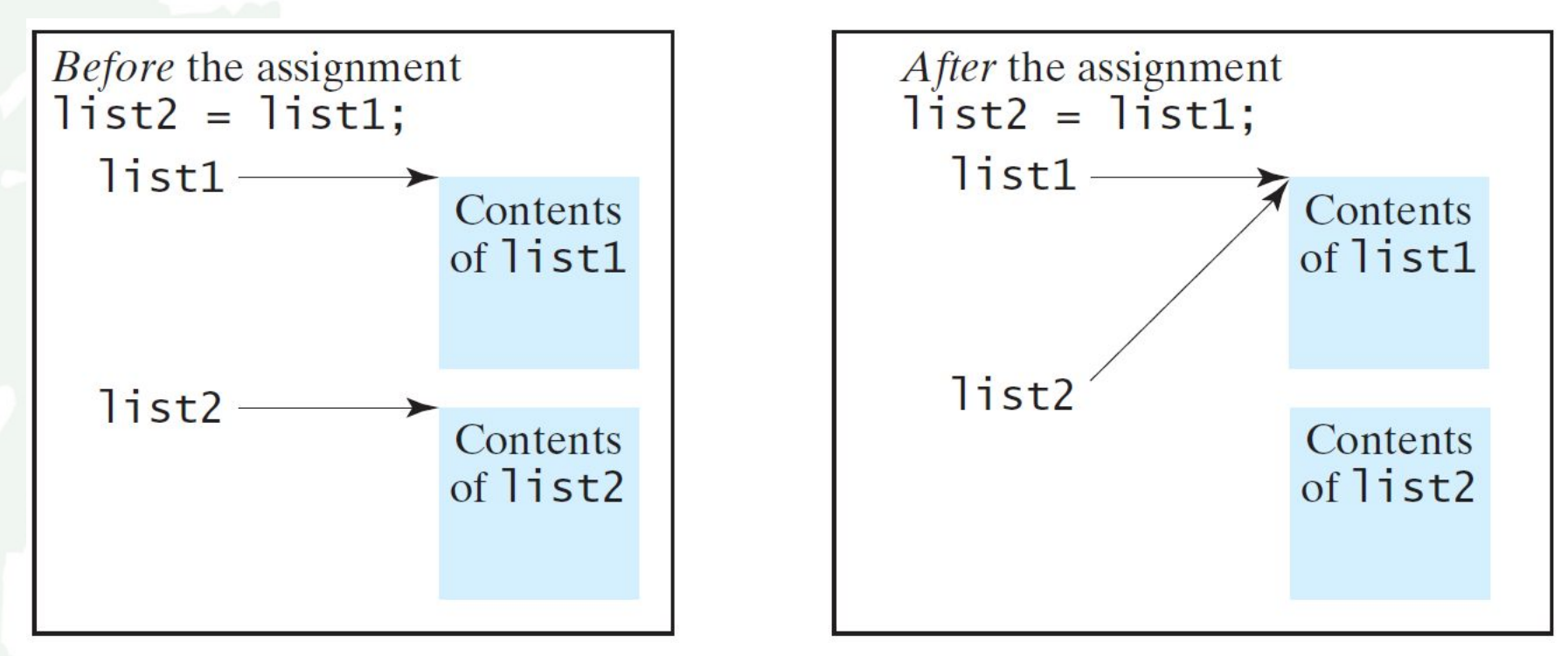

Liang, Introduction to Java Programming, Eleventh Edition, (c) 2017 Pearson Education, Inc. All **15**<br>rights reserved.

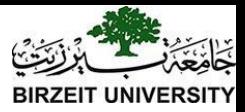

## Copying Arrays

Using a loop:

**int[] sourceArray = {2, 3, 1, 5, 10}; int[] targetArray = new int[sourceArray.length];**

**for (int i = 0; i < sourceArrays.length; i++) targetArray[i] = sourceArray[i];**

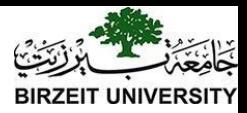

## The arraycopy Utility

**arraycopy(sourceArray, src\_pos, targetArray, tar\_pos, length);**

Example: **System.arraycopy(sourceArray, 0, targetArray, 0, sourceArray.length);**

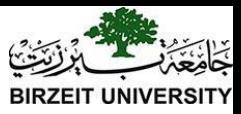

## Passing Arrays to Methods

**public static void printArray(int[] array) {** for (int  $i = 0$ ;  $i < \text{array.length}$ ;  $\cancel{i^2} + \cancel{i^2}$ ) { System.out.print(array[i] +  $"$   $\%$ ;  **} Invoke the method**  $int[]$  list = { $3/$ , 1, 2, 6, 4, 2}; **printArray(list); Invoke the method printArray(new int[]{3, 1, 2, 6, 4, 2}); Anonymous array**

**}**

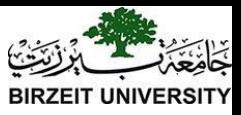

## Anonymous Array

The statement

printArray(new int[] $\{3, 1, 2, 6, 4, 2\}$ ); creates an array using the following syntax: new dataType[]{literal0, literal1, ..., literalk}; There is no explicit reference variable for the array. Such array is called an *anonymous array*.

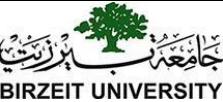

# Pass by Reference vs. By Value

Java uses *pass by value* to pass arguments to a method. There are important differences between passing a value of variables of primitive data types and passing arrays.

- For a parameter of a primitive type value, the actual value is passed. Changing the value of the local parameter inside the method does not affect the value of the variable outside the method.
- For a parameter of an array type, the value of the parameter contains a reference to an array; this reference is passed to the method. Any changes to the array that occur inside the method body will affect the original array that was passed as the argument.

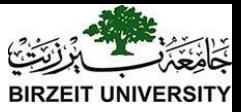

## Simple Example

**public class Test { public static void main(String[] args) { int x = 1; // x represents an int value int[] y = new int[10]; // y represents an array of int values m(x, y); // Invoke m with arguments x and y System.out.println("x is " + x); System.out.println("y[0] is " + y[0]); } public static void m(int number, int[] numbers) { number = 1001; // Assign a new value to number**

 **numbers[0] = 5555; // Assign a new value to numbers[0]**

 **}**

**}**

## Call Stack

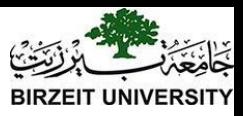

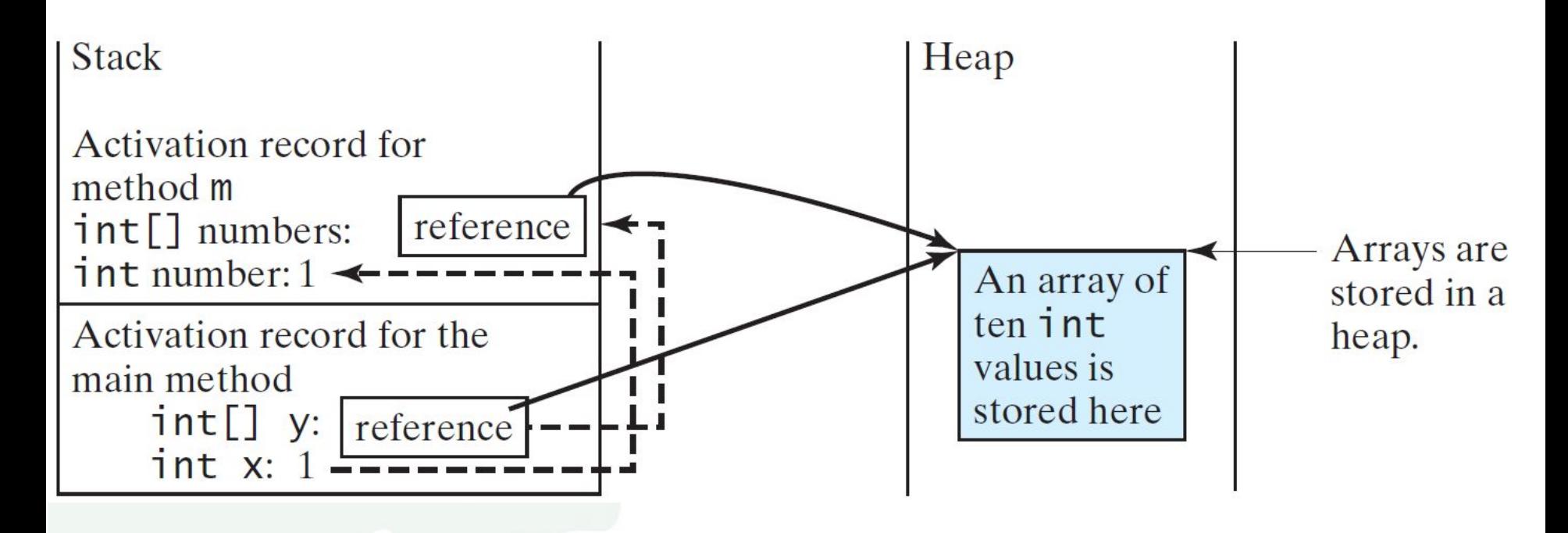

When invoking  $m(x, y)$ , the values of x and y are passed to number and numbers. Since y contains the reference value to the array, numbers now contains the same reference value to the same array.

## Call Stack

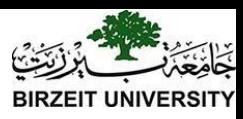

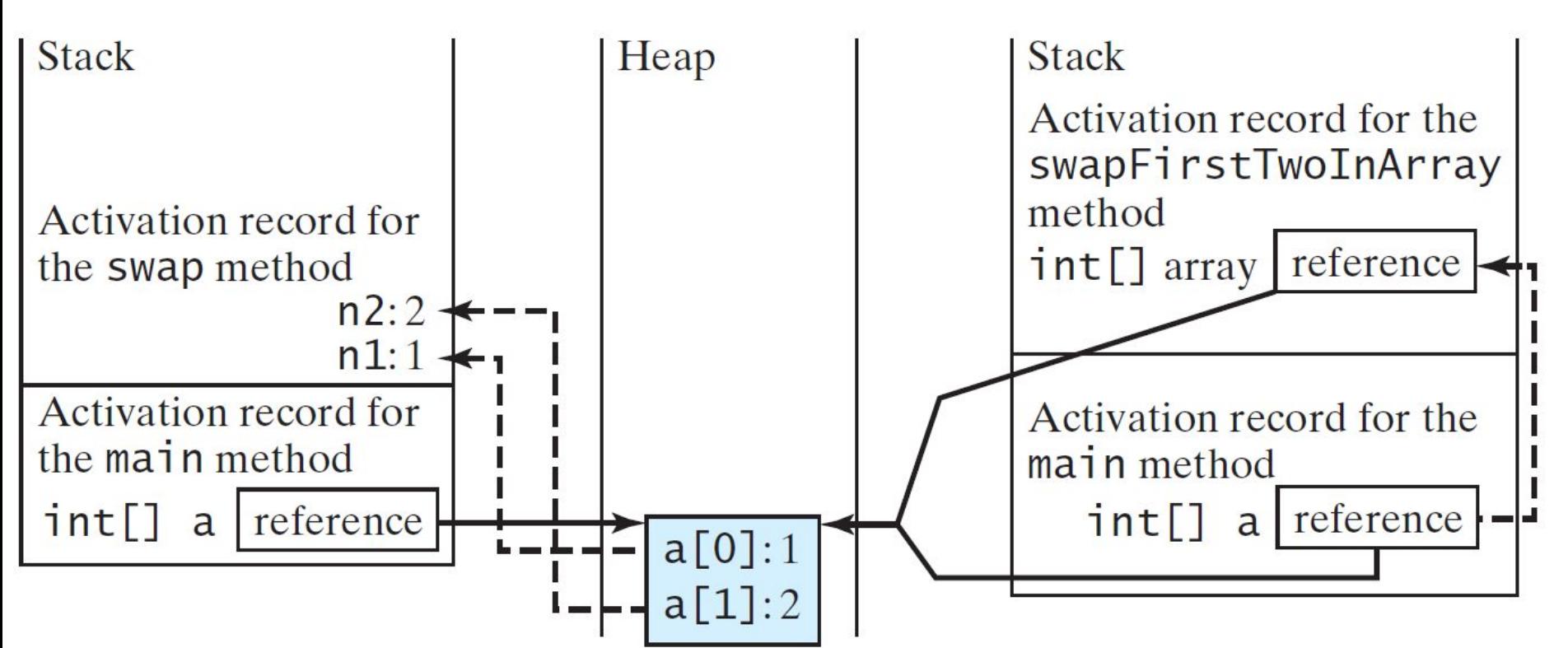

When invoking  $m(x, y)$ , the values of x and y are passed to number and numbers. Since y contains the reference value to the array, numbers now contains the same reference value to the same array.

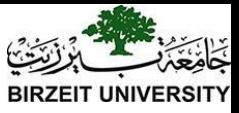

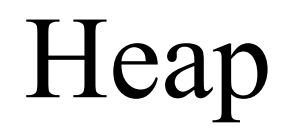

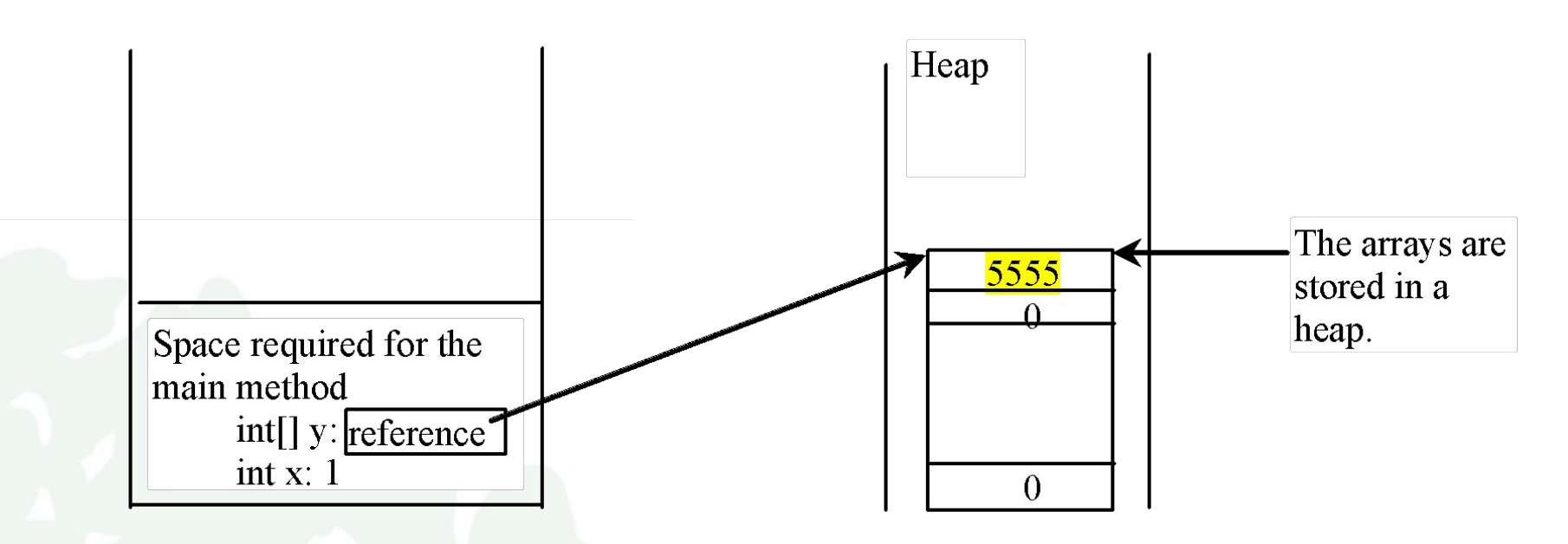

The JVM stores the array in an area of memory, called *heap*, which is used for dynamic memory allocation where blocks of memory are allocated and freed in an arbitrary order.

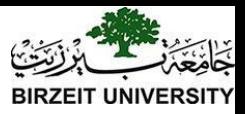

## Passing Arrays as Arguments

• Objective: Demonstrate differences of passing primitive data type variables and array variables.

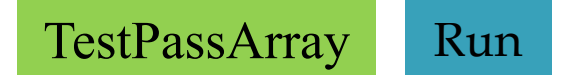

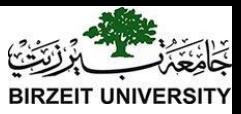

## Example, cont.

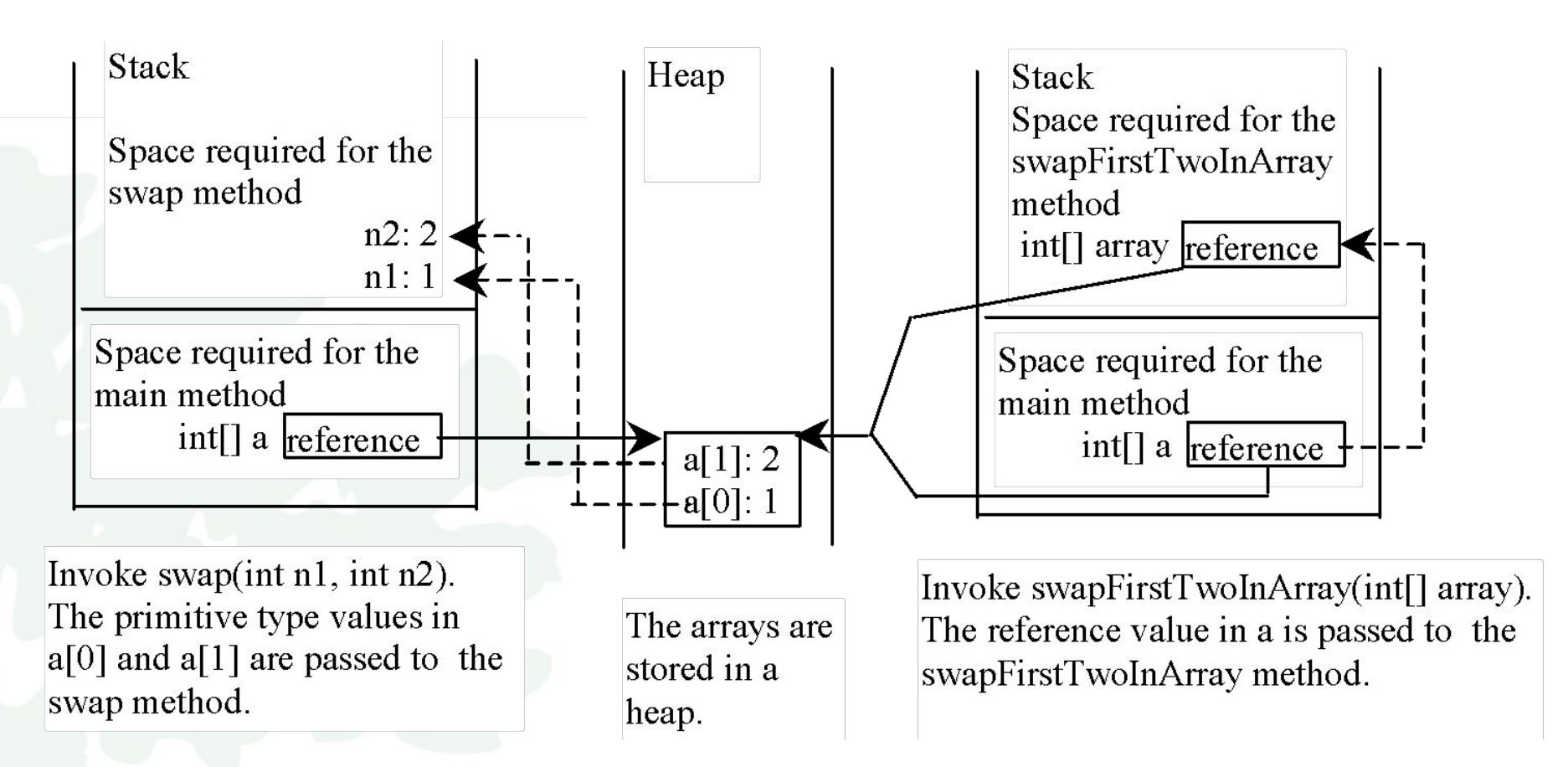

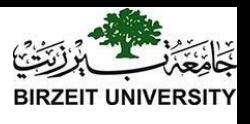

#### Returning an Array from a Method<sup>BIRZEIT UNIVER</sup>

**public static int[] reverse(int[] list) { int[] result = new int[list.length];**

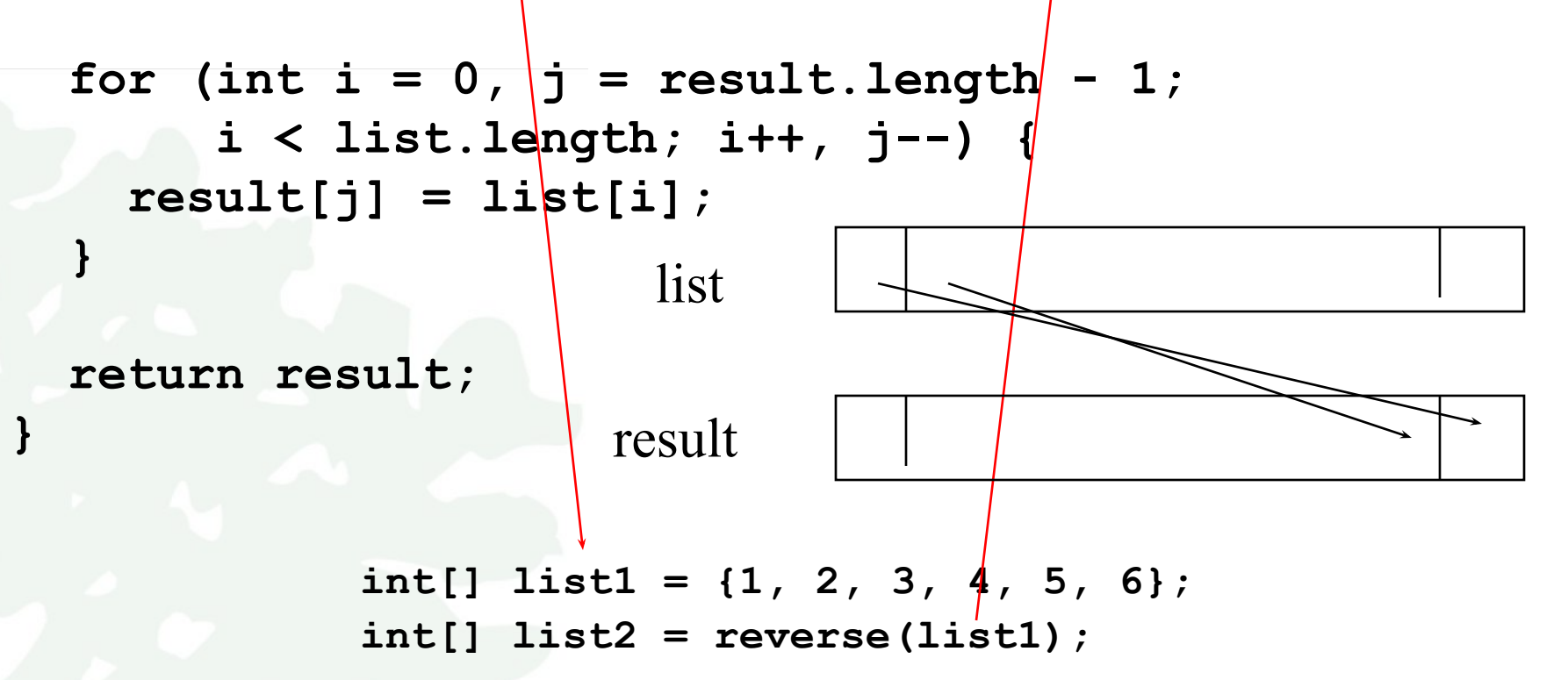

animation

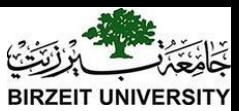

#### Trace the reverse Method, cont.

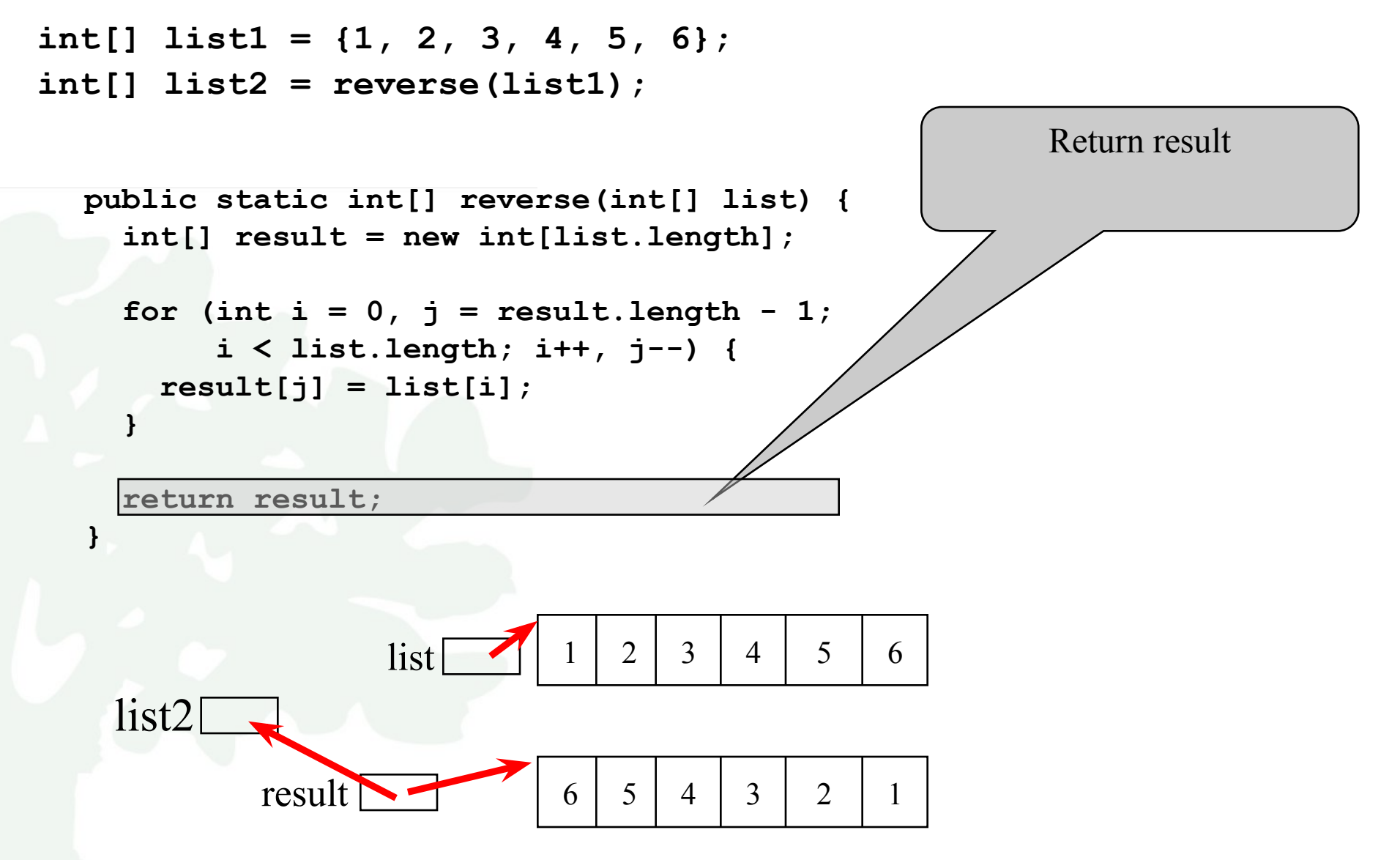

Liang, Introduction to Java Programming, Eleventh Edition, (c) 2017 Pearson Education, Inc. All rights reserved. 28

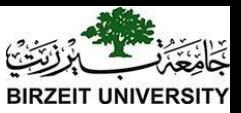

## Searching Arrays

Searching is the process of looking for a specific element in an array; for example, discovering whether a certain score is included in a list of scores. Searching is a common task in computer programming. There are many algorithms and data structures devoted to searching. In this section, two commonly used approaches are discussed, *linear search* and *binary search*.

```
public class LinearSearch {
  /** The method for finding a key in the list */public static int linearSearch(int[] list, int key) {
    for (int i = 0; i < list. length; i++)
       if (key = list[i])[0] [1] [2] ...
         return i:
                                                 li st
    return -1;
                                                 key Compare key with list [i] for i = 0, 1, ...
```
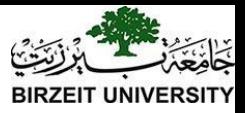

## Linear Search

The linear search approach compares the key element, key, *sequentially* with each element in the array list. The method continues to do so until the key matches an element in the list or the list is exhausted without a match being found. If a match is made, the linear search returns the index of the element in the array that matches the key. If no match is found, the search returns -1.

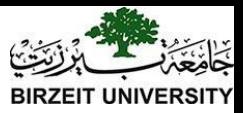

#### From Idea to Solution

**/\*\* The method for finding a key in the list \*/ public static int linearSearch(int[] list, int key) {**

```
for (int i = 0; i < list.length; i++) if (key == list[i])
     return i;
 return -1;
```
#### Trace the method

**}**

```
int[] list = {1, 4, 4, 2, 5, -3, 6, 2};
int i = linearSearch(list, 4); // returns 1
int j = linearSearch(list, -4); // returns -1
int k = linearSearch(list, -3); // returns 5
```
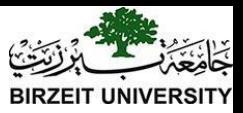

## Binary Search

For binary search to work, the elements in the array must already be ordered. Without loss of generality, assume that the array is in ascending order.

e.g., 2 4 7 10 11 45 50 59 60 66 69 70 79 The binary search first compares the key with the element in the middle of the array.

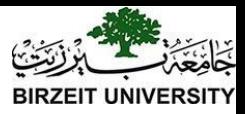

## Binary Search, cont.

Consider the following three cases:

- If the key is less than the middle element, you only need to search the key in the first half of the array.
- If the key is equal to the middle element, the search ends with a match.
- If the key is greater than the middle element, you only need to search the key in the second half of the array.

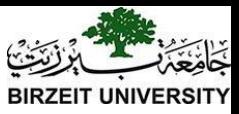

#### From Idea to Soluton

```
/** Use binary search to find the key in the list */
public static int binarySearch(int[] list, int key) {
   int low = 0;
   int high = list.length - 1;
```

```
 while (high >= low) {
   int mid = (low + high) / 2;
   if (key < list[mid])
    high = mid - 1; else if (key == list[mid])
     return mid;
   else
    low = mid + 1; }
 return -1 - low;
```
**}**

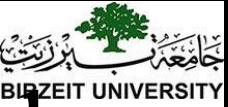

# The Arrays.binarySearch Method

Since binary search is frequently used in programming, Java provides several overloaded binarySearch methods for searching a key in an array of int, double, char, short, long, and float in the java.util.Arrays class. For example, the following code searches the keys in an array of numbers and an array of characters.

int[] list =  $\{2, 4, 7, 10, 11, 45, 50, 59, 60, 66, 69, 70, 79\};$ System.out.println("Index is  $+$  java.util.Arrays.binarySearch(list, 11)); Return is 4

char[] chars = {'a', 'c', 'g', 'x', 'y', 'z'}; System.out.println("Index is  $+$ java.util.Arrays.binarySearch(chars, 't'));

Return is –4 (insertion point is 3, so return is -3-1)

For the binarySearch method to work, the array must be pre-sorted in increasing order.

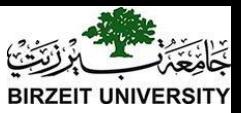

## Sorting Arrays

Sorting, like searching, is also a common task in computer programming. Many different algorithms have been developed for sorting. This section introduces a simple, intuitive sorting algorithms: *selection sort*.

#### Selection Sort

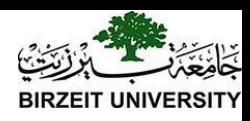

Selection sort finds the smallest number in the list and places it first. It then finds the smallest number remaining and places it second, and so on until the list contains only a single number. swap

> Select 1 (the smallest) and swap it with  $2$  (the first) in the list.

The number 1 is now in the correct position and thus no longer needs to be considered.

The number 2 is now in the correct position and thus no longer needs to be considered.

The number 4 is now in the correct position and thus no longer needs to be considered.

The number 5 is now in the correct position and thus no longer needs to be considered.

The number 6 is now in the correct position and thus no longer needs to be considered.

The number 8 is now in the correct position and thus no longer needs to be considered.

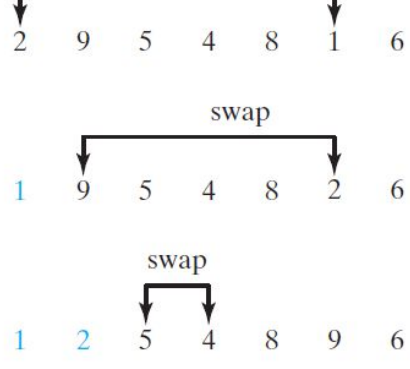

 $\overline{Q}$ swap  $\overline{Q}$ swap 5

9

Select 2 (the smallest) and swap it with  $9$  (the first) in the remaining list.

Select 4 (the smallest) and swap it with  $5$  (the first) in the remaining list.

5 is the smallest and in the right position. No swap is necessary.

Select 6 (the smallest) and swap it with  $8$  (the first) in the remaining list.

Select 8 (the smallest) and swap it with  $9$  (the first) in the remaining list.

Since there is only one element remaining in the list, the sort is completed.

Liang, Introduction to Java Programming, Eleventh Edition, (c) 2017 Pearson Education, Inc. All rights reserved. 37

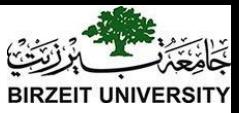

## The Code

 **/\*\* The method for sorting the numbers \*/**

```
 public static void selectionSort(double[] list) {
   for (int i = 0; i < list.length; i++) {
      // Find the minimum in the list[i..list.length-1]
      double currentMin = list[i];
      int currentMinIndex = i;
     for (int j = i + 1; j < list.length; j++) {
        if (currentMin > list[j]) {
          currentMin = list[j];
          currentMinIndex = j;
 }
 }
      // Swap list[i] with list[currentMinIndex] if necessary;
      if (currentMinIndex != i) {
        list[currentMinIndex] = list[i];
        list[i] = currentMin;
 }
 }
 }
                                             Invoke it
                                             selectionSort(yourList)
```
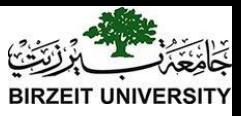

## The Arrays.sort Method

Since sorting is frequently used in programming, Java provides several overloaded sort methods for sorting an array of int, double, char, short, long, and float in the java.util.Arrays class. For example, the following code sorts an array of numbers and an array of characters.

double<sup>[]</sup> numbers =  $\{6.0, 4.4, 1.9, 2.9, 3.4, 3.5\}$ ; java.util.Arrays.sort(numbers);

```
char[] chars = \{a', 'A', '4', 'F', 'D', 'P'\};java.util.Arrays.sort(chars);
```
Java 8 now provides Arrays.parallelSort(list) that utilizes the multicore for fast sorting.

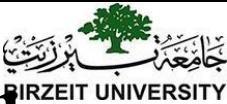

## The Arrays.toString(list) Method

The Arrays.toString(list) method can be used to return a string representation for the list.

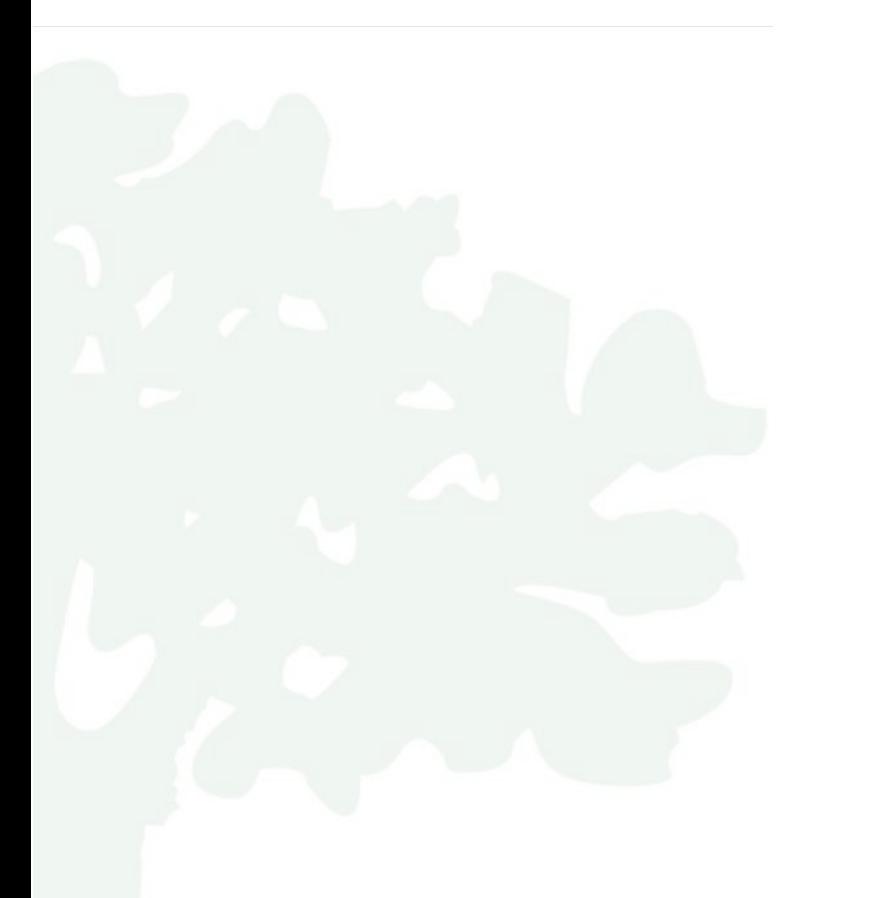

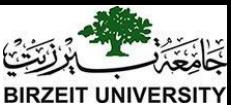

## Main Method Is Just a Regular Method

You can call a regular method by passing actual parameters. Can you pass arguments to main? Of course, yes. For example, the main method in class  $\underline{B}$  is invoked by a method in  $\underline{A}$ , as shown below:

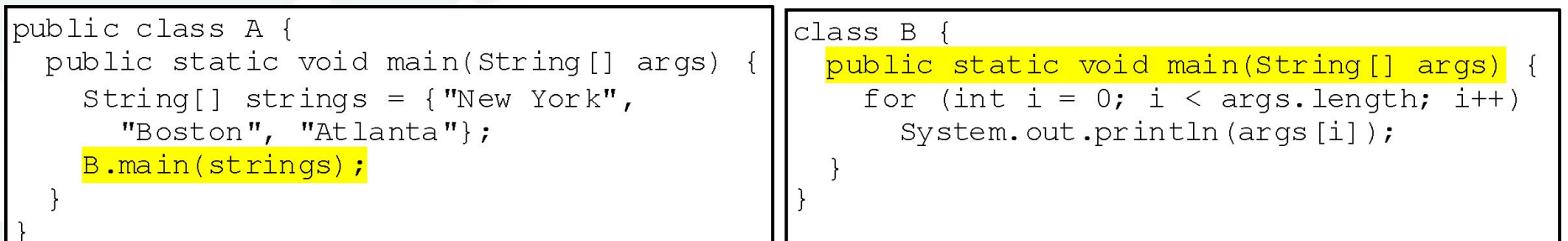

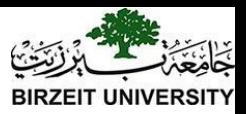

#### Command-Line Parameters

**class TestMain {**

**... .** 

 **}**

**}**

 **public static void main(String[] args) {** 

**java TestMain arg0 arg1 arg2 ... argn**

Liang, Introduction to Java Programming, Eleventh Edition, (c) 2017 Pearson Education, Inc. All 42<br>
rights reserved.

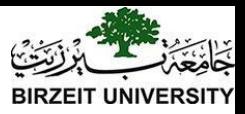

# Processing Command-Line Parameters

In the main method, get the arguments from args $[0]$ , args $[1]$ , ..., args $[n]$ , which corresponds to arg0, arg1, ..., argn in the command line.

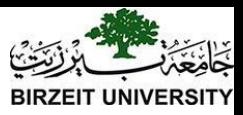

## Problem: Calculator

• Objective: Write a program that will perform binary operations on integers. The program receives three parameters: an operator and two integers.

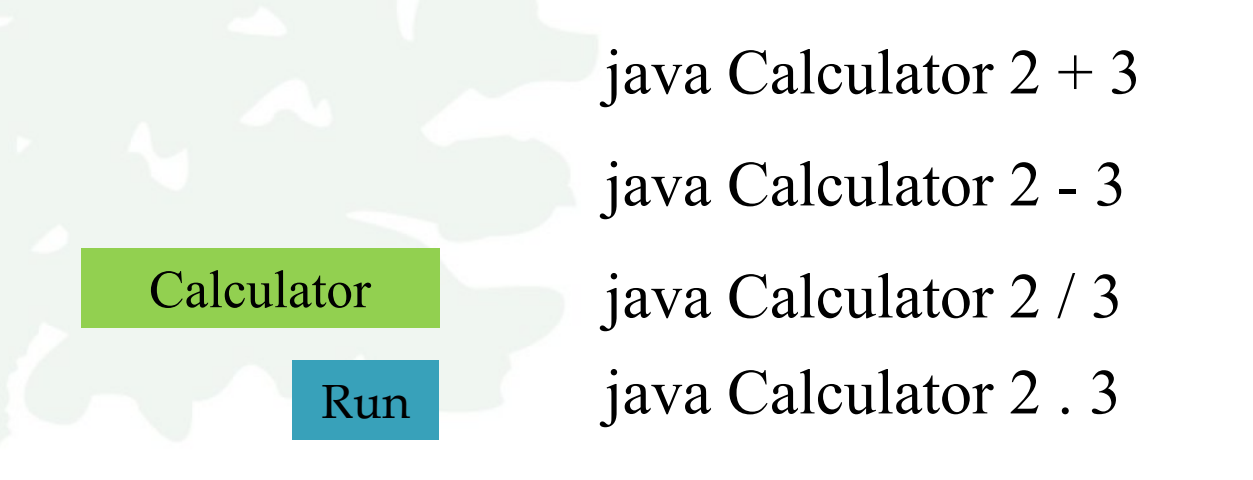

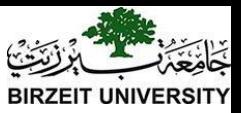

#### **public class** Calculator

}

}

}

```
public static void main(String[] args) {
```
**if** (args.length  $!= 3$ ) { System.out.println( "Usage: java Calculator operand1 operator operand2"); System.exit(1);

```
int result = 0;
switch (\arg s[1].\text{charAt}(0)) {
     case '+': result = Integer.parseInt(args[0]) + Integer.parseInt(args[2]); break; 
     case '-': result = Integer.parseInt(args[0]) - Integer.parseInt(args[2]); break; 
     case '.': result = Integer.parseInt(args[0]) * Integer.parseInt(args[2]); break; 
     case '/': result = Integer.parseInt(args[0]) / Integer.parseInt(args[2]); 
} // Display result
System.out.println(args[0] + ' ' + args[1] + ' ' + args[2] + " = " + result);
```
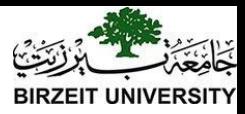

## Array of Objects

```
\text{Circle} circleArray = new Circle\text{10};
```
To initialize circleArray, you can use a for loop as follows:

```
for (int i = 0; i < circleArray.length; i++) {
 circleArray[i] = new Circle();
```
Circle a Girang and Citya Programming, Eleventh Edition, (c) 2017 Pearson Education, Inc. All 46 An array of objects is actually an *array of reference variables*. So invoking circleArray[1].getArea() involves two levels of referencing as shown in the next figure. circleArray references to the entire array. circleArray[1] references to a

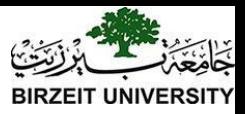

## Array of Objects, cont.

Circle $[$ ] circleArray = new Circle $[10]$ ;

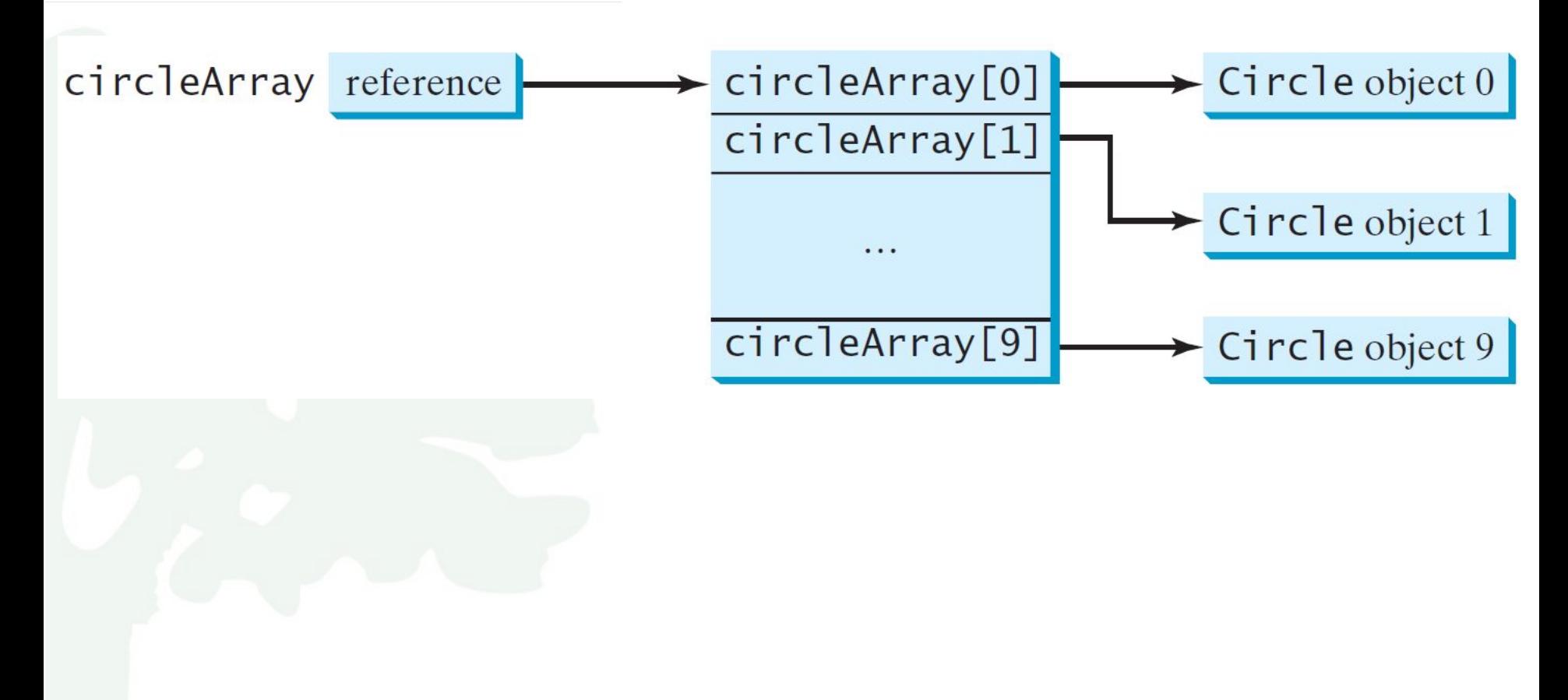

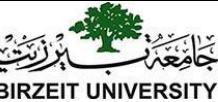

## Declaring Variables of Two-dimensional Arrays and Creating Two-dimensional Arrays

```
int[][] matrix = new int[10][10];
  or
int matrix[][] = new int[10][10];
matrix[0][0] = 3;
```

```
for (int i = 0; i < matrix.length; i++)
  for (int j = 0; j < matrix[i].length; j++) matrix[i][j] = (int)(Math.random() * 1000);
```
#### **double[][] x;**

#### Declaring, Creating, and Initializing Using Shorthand Notations

You can also use an array initializer to declare, create and initialize a two-dimensional array. For example,

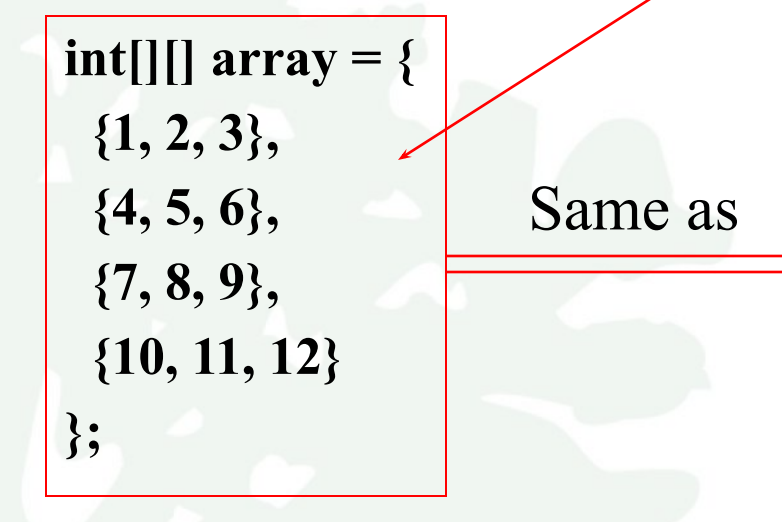

**int[][] array = new int[4][3]; array[0][0] = 1; array[0][1] = 2; array[0][2] = 3; array[1][0] = 4; array[1][1] = 5; array[1][2] = 6; array[2][0] = 7; array[2][1] = 8; array[2][2] = 9; array[3][0] = 10; array[3][1] = 11; array[3][2] = 12**;

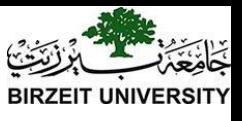

# Lengths of Two-dimensional Arrays

#### int[][]  $x = new int[3][4];$

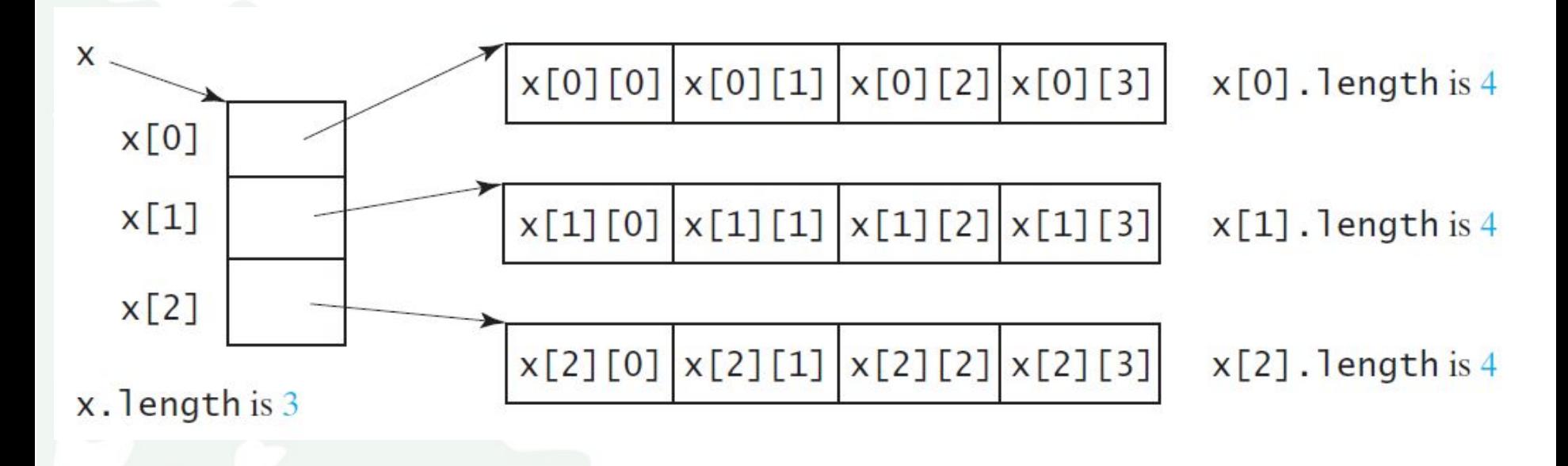

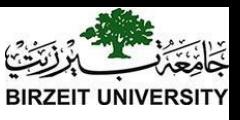

# Lengths of Two-dimensional Arrays, cont.

int[][] array = { {1, 2, 3}, {4, 5, 6}, {7, 8, 9}, {10, 11, 12} };

array.length array[0].length array[1].length array[2].length array[3].length

#### array[4].length ArrayIndexOutOfBoundsException

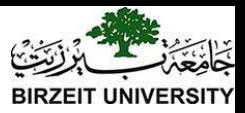

## Ragged Arrays

Each row in a two-dimensional array is itself an array. So, the rows can have different lengths. Such an array is known as *a ragged array*. For example,

int[][] matrix  $=$  {  $\{1, 2, 3, 4, 5\},\$  {2, 3, 4, 5},  $\{3, 4, 5\},\$  {4, 5},  $\{5\}$ 

};

matrix.length is 5 matrix[0].length is 5 matrix[1].length is 4 matrix[2].length is 3 matrix[3].length is 2 matrix[4].length is 1

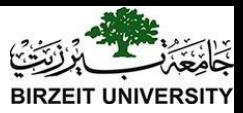

## Ragged Arrays, cont.

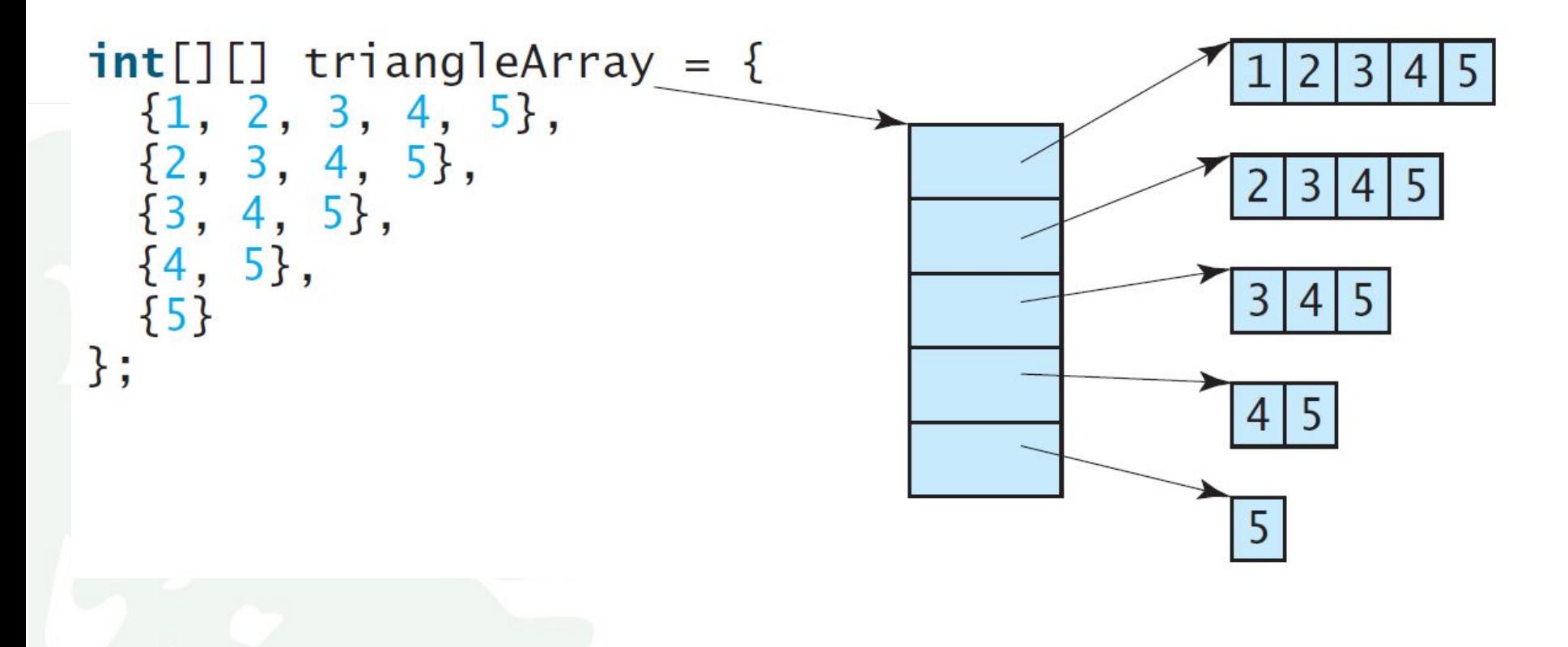

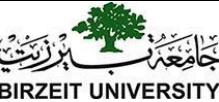

# Initializing arrays with input values

 $java.util.Scanner input = new Scanner(System.in);$ System.out.println("Enter " + matrix.length + " rows and " + matrix[0].length  $+$  " columns: "); for (int row = 0; row < matrix.length; row ++) { for (int column = 0; column < matrix [row].length; column + +) {  $matrix[row][column] = input.nextInt();$ }

}

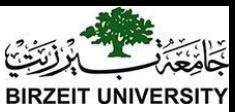

## Initializing arrays with random values

for (int row = 0; row < matrix.length; row ++) { for (int column = 0; column < matrix [row].length; column + +) { matrix[row][column] = (int)(Math.random()  $*$  100);

}

}

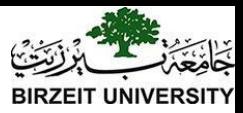

# Printing arrays

for (int row = 0; row < matrix.length; row ++) { for (int column = 0; column < matrix [row].length; column + +) { System.out.print(matrix[row][column] + " ");

System.out.println();

}

 $\left\{ \right.$ 

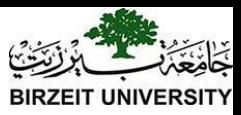

## Passing Arrays to Methods

**public class** PassTwoDimensionalArray {

}

}

}

**public static void** main(String[] args) {

**int**[][] m = getArray(); // Get an array // Display sum of elements System.out.println("\nSum of all elements is " + sum(m));

```
public static int[][] getArray() { // Create a Scanner
     Scanner input = new Scanner(System.in); // Enter array values
     int[[] m = new int[3][4];
     System.out.println("Enter " + m.length + " rows and " +m[0].length + " columns: ");
     for (int i = 0; i < m.length; i++)
           for (int j = 0; j < m[i].length; j++)m[i][j] = input.nextInt();
     return m; 
} 
public static int sum(int[][] m) { 
     int total = 0;
     for (int row = 0; row < m.length; row++) {
           for (int column = 0; column \leq m[row].length; column \pm +) {
                 total += m[row][column];
           }
```
[Run](http://html/PassTwoDimensionalArray.bat)

#### [PassTwoDimensionalArray](https://liveexample.pearsoncmg.com/html/PassTwoDimensionalArray.html)

Liang, Introduction to Java Programming, Eleventh Edition, (c) 2017 Pearson Education, Inc. All 57<br>Fights reserved. **return** total;

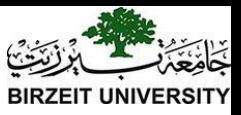

## Multidimensional Arrays

Occasionally, you will need to represent n-dimensional data structures. In Java, you can create n-dimensional arrays for any integer n.

The way to declare two-dimensional array variables and create two-dimensional arrays can be generalized to declare n-dimensional array variables and create n-dimensional arrays for  $n \ge$ 3.

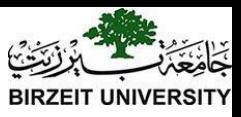

## Multidimensional Arrays

double $[$ ][][] scores = {  $\{\{7.5, 20.5\}, \{9.0, 22.5\}, \{15, 33.5\}, \{13, 21.5\}, \{15, 2.5\}\},\$  $\{\{4.5, 21.5\}, \{9.0, 22.5\}, \{15, 34.5\}, \{12, 20.5\}, \{14, 9.5\}\},\$  $\{\{6.5, 30.5\}, \{9.4, 10.5\}, \{11, 33.5\}, \{11, 23.5\}, \{10, 2.5\}\},\$  $\{ \{ \{ 6.5, 23.5 \}, \{ 9.4, 32.5 \}, \{ 13, 34.5 \}, \{ 11, 20.5 \}, \{ 16, 7.5 \} \},$  $\{ \{ \{ 8.5, 26.5 \}, \{ 9.4, 52.5 \}, \{ 13, 36.5 \}, \{ 13, 24.5 \}, \{ 16, 2.5 \} \},$  $\{\{9.5, 20.5\}, \{9.4, 42.5\}, \{13, 31.5\}, \{12, 20.5\}, \{16, 6.5\}\}\$ };

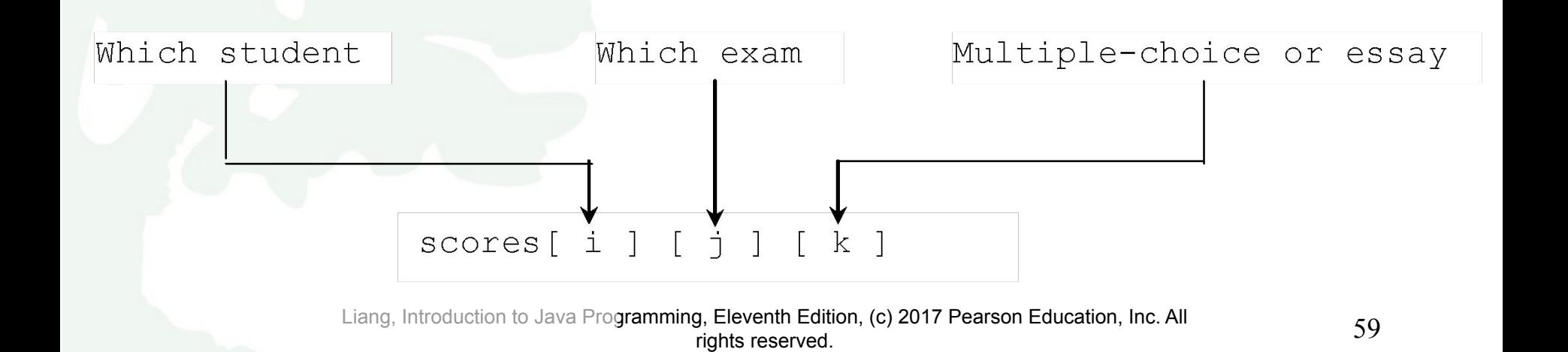

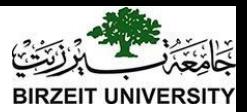

#### Problem: Calculating Total Scores

Objective: write a program that calculates the total score for students in a class. Suppose the scores are stored in a three-dimensional array named scores. The first index in scores refers to a student, the second refers to an exam, and the third refers to the part of the exam. Suppose there are 7 students, 5 exams, and each exam has two parts--the multiple-choice part and the programming part. So, scores[i][j][0] represents the score on the multiple-choice part for the  $i$ 's student on the j's exam. Your program displays the total score for each student.

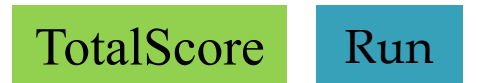

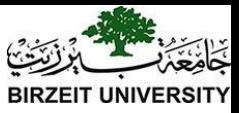

**public class** TotalScore { /\*\* Main method \*/ **public static void** main(String[] args) { **double**[][][] scores = { {{7.5, 20.5}, {9.0, 22.5}, {15, 33.5}, {13, 21.5}, {15, 2.5}}, {{4.5, 21.5}, {9.0, 22.5}, {15, 34.5}, {12, 20.5}, {14, 9.5}}, {{6.5, 30.5}, {9.4, 10.5}, {11, 33.5}, {11, 23.5}, {10, 2.5}}, {{6.5, 23.5}, {9.4, 32.5}, {13, 34.5}, {11, 20.5}, {16, 7.5}}, {{8.5, 26.5}, {9.4, 52.5}, {13, 36.5}, {13, 24.5}, {16, 2.5}}, {{9.5, 20.5}, {9.4, 42.5}, {13, 31.5}, {12, 20.5}, {16, 6.5}}, {{1.5, 29.5}, {6.4, 22.5}, {14, 30.5}, {10, 30.5}, {16, 6.0}}}; // Calculate and display total score for each student

}

}

}

```
for (int i = 0; i < scores.length; i++) {
      double totalScore = 0;
     for (int j = 0; j < scores[i].length; j++)for (int k = 0; k < scores[i][j].length; k++)
                 totalScore += scores[i][j][k];
      System.out.println("Student "+i + "'s score is " + totalScore);
```